Ruler Crack With Product Key [Win/Mac]

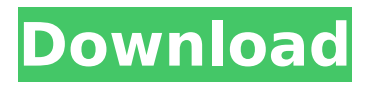

# is a free utility that allows you to measure the sizes of your images. Basically, it's a tool that was designed to help webmasters generate preview images for a specified height and

width. The program doesn't have many features, but it's free and easy to use. You don't even need to install it to open files in the application. A simple interface is available for users The app doesn't offer any options for customization, but

it's simple and effective. The Windows taskbar doesn't get in the way, and you can measure the size of your files with a simple right-click on them. In addition, you can change the size of the preview window and the icon

## scale. The program also has an option to send the images to a URL, but this feature doesn't seem to work properly. All in all, Ruler Crack For Windows is a nice utility for those who want to preview images with the right dimensions. Although

it's not a very useful tool, it can be useful to those who like to update their photobooks. Virtual Keyboard is a lightweight program that can turn your PC into a fully-featured keyboard. It supports nearly all standard keyboard layouts.

From its name, we know that it's supposed to be virtual, but we still would like to mention that it's somewhat more complicated to explain. The program actually comes with several pieces of software written in a specialized language

and designed to work with an already set up keyboard. These include a virtual COM port driver that will act as an abstraction layer between the user and the keyboard, a HotKeys layer that will let you configure the keys from a standard

Windows layout. It also includes a driver that allows any program to use special hotkeys, a special layout that is designed to be used with Linux or Windows, and a package that will allow you to activate certain symbols in

the Linux/Windows console. This last piece of software is probably the most interesting to anyone who works from a CLI. The package adds special symbols to the Linux and Windows consoles, allowing the user to write Linux/Windows

## commands. It even lets you see what symbols are available, and create custom ones to suit your needs. On top of that, it implements a set of special characters (you can find them in the Special Characters section) that will

## allow you to use a wide variety of letters (e.g. @ and!), numbers (e.g. ¬,

**Ruler Crack + Latest**

#### New. These are some great icons that anyone can use in any projects that they may be working on. The images are

very nicely done and can be used on any type of project. Ruler.rar Comic Book Folder Icons 7 is a high quality set of icons that was specially built to help you change your desktop files and folders. You can now use this beautiful and

## handy icon collection to change the appearance of your computer folders. Ruler Description: New. These are some great icons that anyone can use in any projects that they may be working on. The images are very nicely done and

## can be used on any type of project. Ruler.rar Comic Book Folder Icons 10 is a high quality set of icons that was specially built to help you change your desktop files and folders. You can now use this beautiful and handy icon collection

to change the appearance of your computer folders. Ruler Description: New. These are some great icons that anyone can use in any projects that they may be working on. The images are very nicely done and can be used on any

## type of project. Ruler.rar Comic Book Folder Icons 6 is a high quality set of icons that was specially built to help you change your desktop files and folders. You can now use this beautiful and handy icon collection to change the

## appearance of your computer folders. Ruler Description: New. These are some great icons that anyone can use in any projects that they may be working on. The images are very nicely done and can be used on any type of project.

Ruler.rar Comic Book Folder Icons 8 is a high quality set of icons that was specially built to help you change your desktop files and folders. You can now use this beautiful and handy icon collection to change the appearance of your

computer folders. Ruler Description: New. These are some great icons that anyone can use in any projects that they may be working on. The images are very nicely done and can be used on any type of project. Ruler.rar Comic Book

Folder Icons 5 is a high quality set of icons that was specially built to help you change your desktop files and folders. You can now use this beautiful and handy icon collection to change the appearance of your computer folders.

## Ruler Description: New. These are some great icons that anyone can use aa67ecbc25

**Ruler (Updated 2022)**

## Add a pixel, a millimetre, centimetre, or a metre to any area of your screen. Simply touch the green ruler, then drag your mouse cursor to create straight lines and other elements.

Double-click to add a new line. Sweep is a tool that makes it easy to draw straight lines, rectangles, polygons, circles, ellipses, trapezoids and arcs. Plus, the tool features the power of an XML editor, thus adding the possibility to

draw customized symbols and logos. Designing major website projects has never been so easy with this cool featurerich vector-based application. The interface is simple yet powerful. Plus, you can choose to load your own

images, design your own icons, choose the type of symbols you want to see, and add custom shapes. However, you can't save changes to the project; all you can do is stop and restart. The tool includes the basic drawing tools such

as: line (single, multi, curved), rectangle, ellipse, circle, image, and rotation. Plus, you can manipulate objects (group, align, create layer, combine, merge, and create shape) and transform the paths to all shapes. Designing major

website projects has never been so easy with this cool featurerich vector-based application. Minion is a web utility that provides easy access to the Dropbox account, making sure that your files are kept synced and up to date across all

## your devices. After logging in to Dropbox, click your username under the 'Accounts' menu, then 'Create Dropbox' button. Select the folder where you want to create the Dropbox folder, give it a name, and hit 'Create

Dropbox'. Next, copy the Dropbox web link. Alternatively, if you'd like to create a Dropbox folder on your local hard drive, simply create a folder in the Documents folder, and give it the appropriate name. On your desktop, double-click the

Dropbox icon. On the Dropbox window, click on 'File' and then the 'Desktop (OS X)' option. The application features a clean and minimalistic interface. It supports Firefox, Safari, Chrome and Opera browsers, as well as

## Mac OS 10.5 (Leopard). Minion is a handy tool that makes it easy to access your Dropbox account in an instant. It supports both local and remote files. Thanks to the application, it's possible to build and share projects that

#### have been uploaded to the server

**What's New In?**

### WD Security comes as a straightforward tool which makes it possible for you to password-protect your WD drives so that no one can access them and

prevent you from losing your data. What's more, when your WD drive becomes damaged, you can easily replace the part using WD Security. A clear explanation of the passwords and their usage is provided in the form

of a step-by-step wizard interface. Even if you are not using WD drives, this program is still very useful because it's also a handy means to protect your personal files from getting lost. Is your computer infected with viruses? If the

answer is yes, it does not necessarily mean that it is the end of the world as the situation can be remedied. In many cases, simply deleting the infected file and running an antivirus program can come to the rescue. Sadly, such

scenarios are becoming more and more common, and many people are suffering from the side effects of failing systems and viruses. Fortunately, there's help at hand: WinRar lets you easily recover deleted files, password-protect

your files from unauthorized access, and protect your confidential documents with passwords. What is WinRar? When a file becomes inaccessible or no longer visible, it might have been deleted, damaged or even overwritten with

a virus. WinRar gives you a way of recovering inaccessible files quickly. It comes with two powerful features: extracting archived file, and password-protecting your documents and other files, so that nobody can access

them without your permission. WinRar can be run in 2 ways: either using the integrated GUI (Graphical User Interface) or via command line interface, so you will need to first figure out which one is more suitable for

## you. You will need to install WinRar, and click on the 'Add New Archive' button in the WinRar's menu. This opens up a file browser which lists all the available archives. Just select the one you need to open, and the archive will be extracted to a

local folder. You can open an archive either by running the program from the GUI (graphical user interface), or by using the command line interface. A simple command as 'rar e "archive name" archive\_file.rar' will give you a simple

archive file named 'archive\_name.rar' which you can open using WinRar. Extract a file to a specific folder Now that you have extracted your archive, you can choose the specific folder where you want

**System Requirements For Ruler:**

# Windows: Mac: Linux: PS4: Xbox One: Minimum: OS: Windows 8.1 or Mac OS X 10.8.5 or Ubuntu 14.04 or Linux 2.6.32 or above DirectX: Version 11 (11.0) or later CPU: Intel Core 2 Duo or

# AMD Phenom II X3 or AMD FX-series CPU or better Dual core RAM: 4GB (8GB on PS4) Hard Drive: 16GB SSD or more Additional Notes: -

# Related links:

<http://spotters.club/moviepanda-crack-activation-code-free-download-latest-2022/> [https://giessener-daemmstoffe.de/wp-content/uploads/2022/07/Complete\\_Heart.pdf](https://giessener-daemmstoffe.de/wp-content/uploads/2022/07/Complete_Heart.pdf) <https://hgpropertysourcing.com/avatar-maker-crack-updated-2022/> [https://airbrushinformation.net/2022/07/11/datanamic-data-generator-for-ms-sql](https://airbrushinformation.net/2022/07/11/datanamic-data-generator-for-ms-sql-server-5-0-1-crack-latest/)[server-5-0-1-crack-latest/](https://airbrushinformation.net/2022/07/11/datanamic-data-generator-for-ms-sql-server-5-0-1-crack-latest/) <http://www.superlisten.dk/wp-content/uploads/2022/07/malgef.pdf> <https://spaziofeste.it/wp-content/uploads/berrgar.pdf> <http://coquenexus5.com/?p=5622> [https://iamjoburg.africa/wp](https://iamjoburg.africa/wp-content/uploads/2022/07/Ohm_039s_Law_Calcualtions_Crack_Free_Latest2022.pdf)[content/uploads/2022/07/Ohm\\_039s\\_Law\\_Calcualtions\\_Crack\\_Free\\_Latest2022.pdf](https://iamjoburg.africa/wp-content/uploads/2022/07/Ohm_039s_Law_Calcualtions_Crack_Free_Latest2022.pdf)

<https://resistanceschool.info/spanish-verbs-64-license-code-keygen/> [https://wearebeachfox.com/wp-](https://wearebeachfox.com/wp-content/uploads/2022/07/Hasleo_BitLocker_Data_Recovery__WinMac.pdf)

[content/uploads/2022/07/Hasleo\\_BitLocker\\_Data\\_Recovery\\_\\_WinMac.pdf](https://wearebeachfox.com/wp-content/uploads/2022/07/Hasleo_BitLocker_Data_Recovery__WinMac.pdf) <http://www.sweethomeslondon.com/?p=>

[https://lombard-magnet.ru/2022/07/11/neda-nama-crack-with-license-key-free](https://lombard-magnet.ru/2022/07/11/neda-nama-crack-with-license-key-free-download-for-pc-latest/)[download-for-pc-latest/](https://lombard-magnet.ru/2022/07/11/neda-nama-crack-with-license-key-free-download-for-pc-latest/)

[https://weekvanhetnederlands.org/wp-](https://weekvanhetnederlands.org/wp-content/uploads/2022/07/TIREAL_WEBCAM_GUARD.pdf)

[content/uploads/2022/07/TIREAL\\_WEBCAM\\_GUARD.pdf](https://weekvanhetnederlands.org/wp-content/uploads/2022/07/TIREAL_WEBCAM_GUARD.pdf)

[http://pacificgoods.net/wp-content/uploads/2022/07/Test\\_Socket.pdf](http://pacificgoods.net/wp-content/uploads/2022/07/Test_Socket.pdf)

[https://cycloneispinmop.com/ncesoft-flip-book-maker-free-crack-free-registration-code](https://cycloneispinmop.com/ncesoft-flip-book-maker-free-crack-free-registration-code-for-pc-april-2022/)[for-pc-april-2022/](https://cycloneispinmop.com/ncesoft-flip-book-maker-free-crack-free-registration-code-for-pc-april-2022/)

<https://globalecotourismnews.com/wp-content/uploads/2022/07/wattyac.pdf> <http://www.vidriositalia.cl/?p=45037>

[https://johnsonproductionstudios.com/2022/07/11/awetoy-crack-free-registration](https://johnsonproductionstudios.com/2022/07/11/awetoy-crack-free-registration-code-2022/)[code-2022/](https://johnsonproductionstudios.com/2022/07/11/awetoy-crack-free-registration-code-2022/)

<https://expressionpersonelle.com/simple-clipboard-manager-crack-x64-updated-2022/> <https://madeinamericabest.com/wp-content/uploads/2022/07/SetACL.pdf>